## Com desbloquejar o canviar el PIN del teu carnet col·legial

Col·legi de Metges<br>de Barcelona

El carnet col·legial acredita la teva condició de metge col·legiat i indica la teva especialitat, si la tens registrada. Incorpora un certificat digital que et proporciona una signatura digital amb validesa legal per emetre receptes electròniques a través del Departament de Salut, accedir i/o signar documents digitals i dur a terme gestions amb el Col·legi i l'administració.

**Si s'ha bloquejat el PIN de la teva targeta o el vols canviar, aquí tens unes senzilles instruccions:**

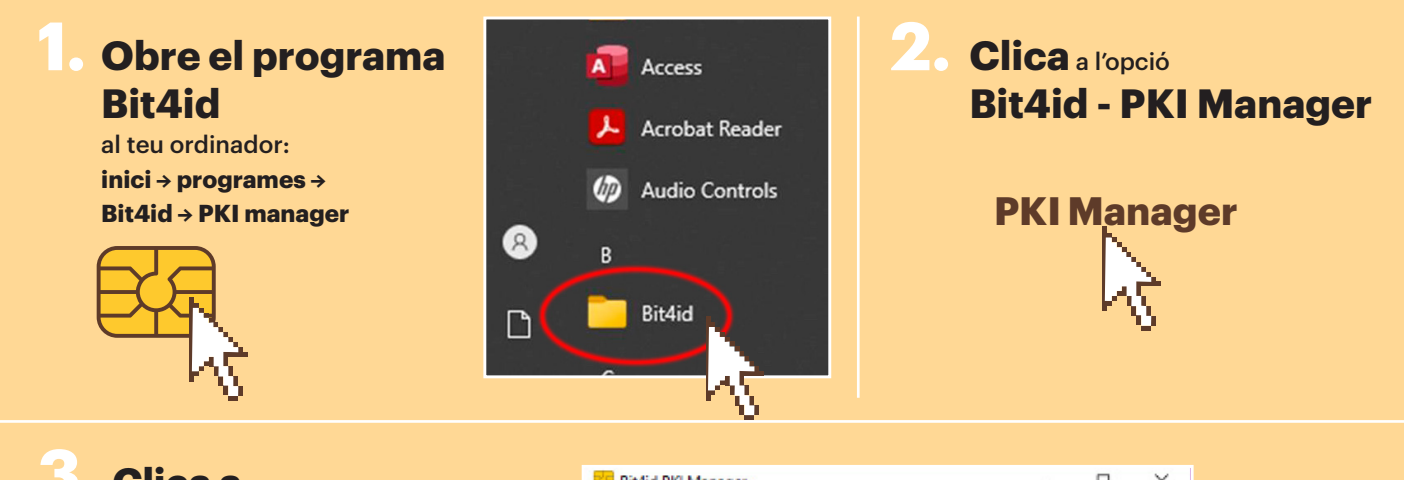

## **3. Clica a Desbloquejar el PIN**

("Desbloquear el PIN o "Unlock PIN")

**o Canviar PIN** ( "Cambiar PIN" o "Change PIN").

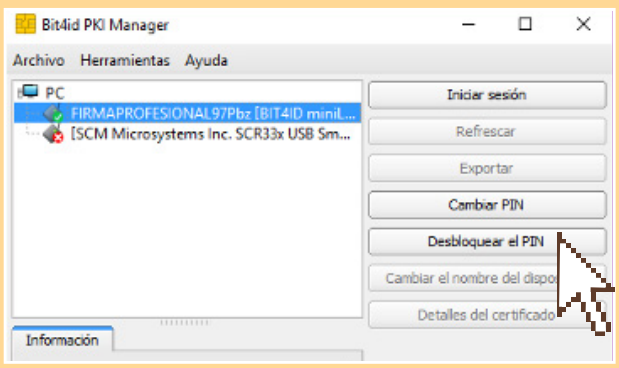

**4.** Per desbloquejar el PIN, **et demanarà el PUK**.

> Si no el tens disponible, contacta amb la Unitat d'Atenció al Col·legiat (UAC) indicant el teu nom i número de col·legiat.

## **5.** Un cop introduït el PUK, el programa et demanarà **Introduir nou PIN**

("Introducir nuevo PIN" o "Insert new PIN"). Aquest codi PIN pot ser el mateix que ja tenies o pots escollir-ne un de nou.

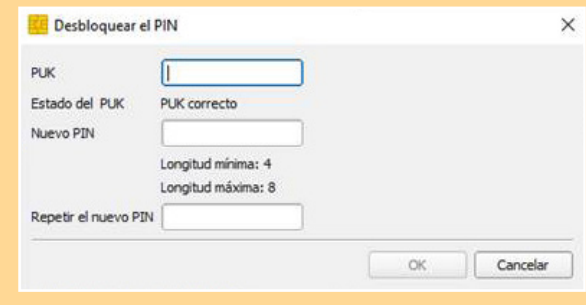

## **UNITAT D'ATENCIÓ AL COL·LEGIAT**

Passeig de la Bonanova, 47, Barcelona i delegacions 93 567 88 88 · col.metges@comb.cat Pots demanar cita prèvia: www.comb.cat

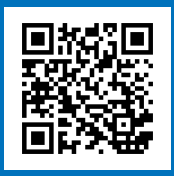